## **Laravel : wstęp do programowania aplikacji internetowych / Paweł Kamiński. – Gliwice, copyright © 2020**

Spis treści

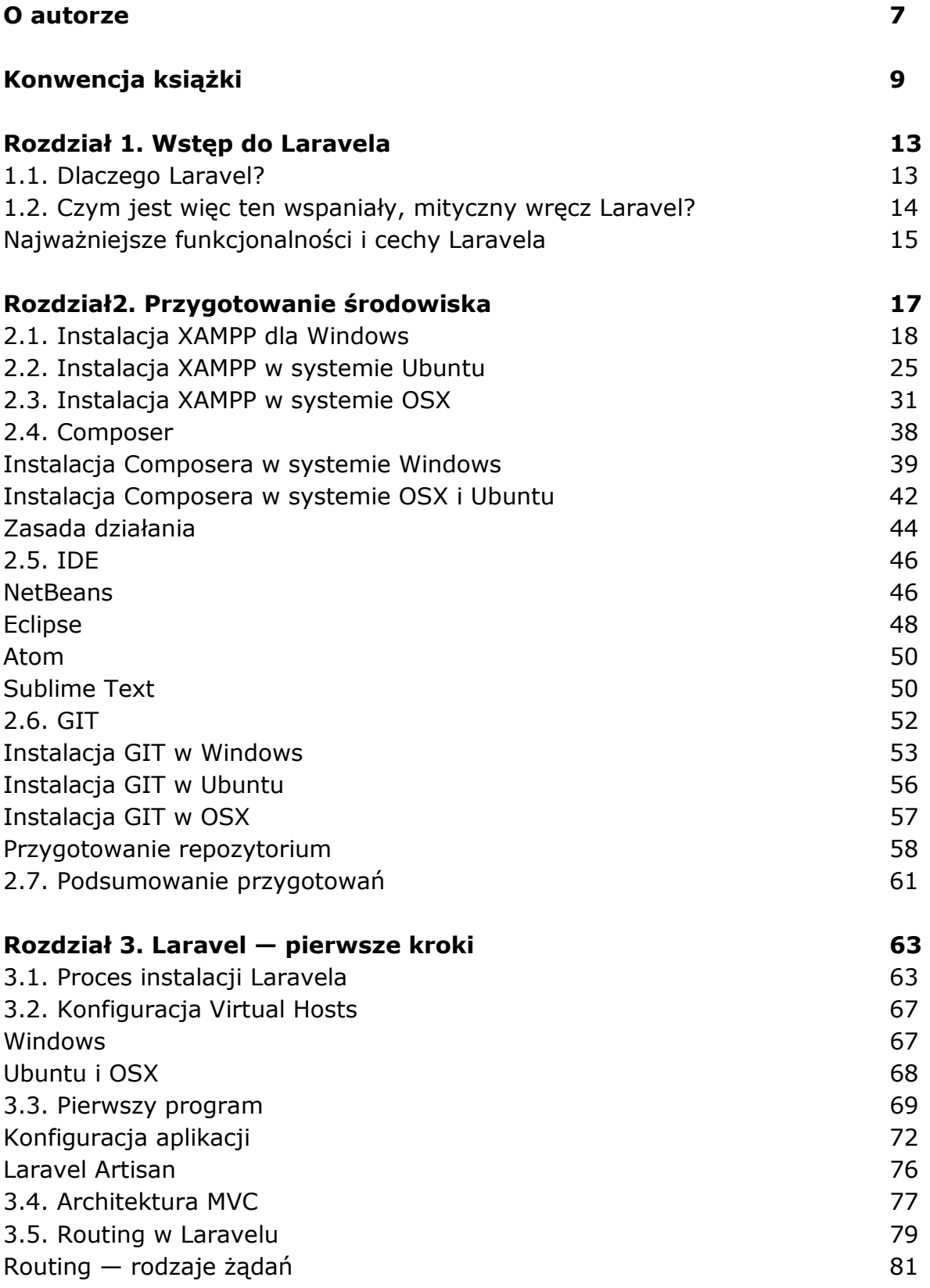

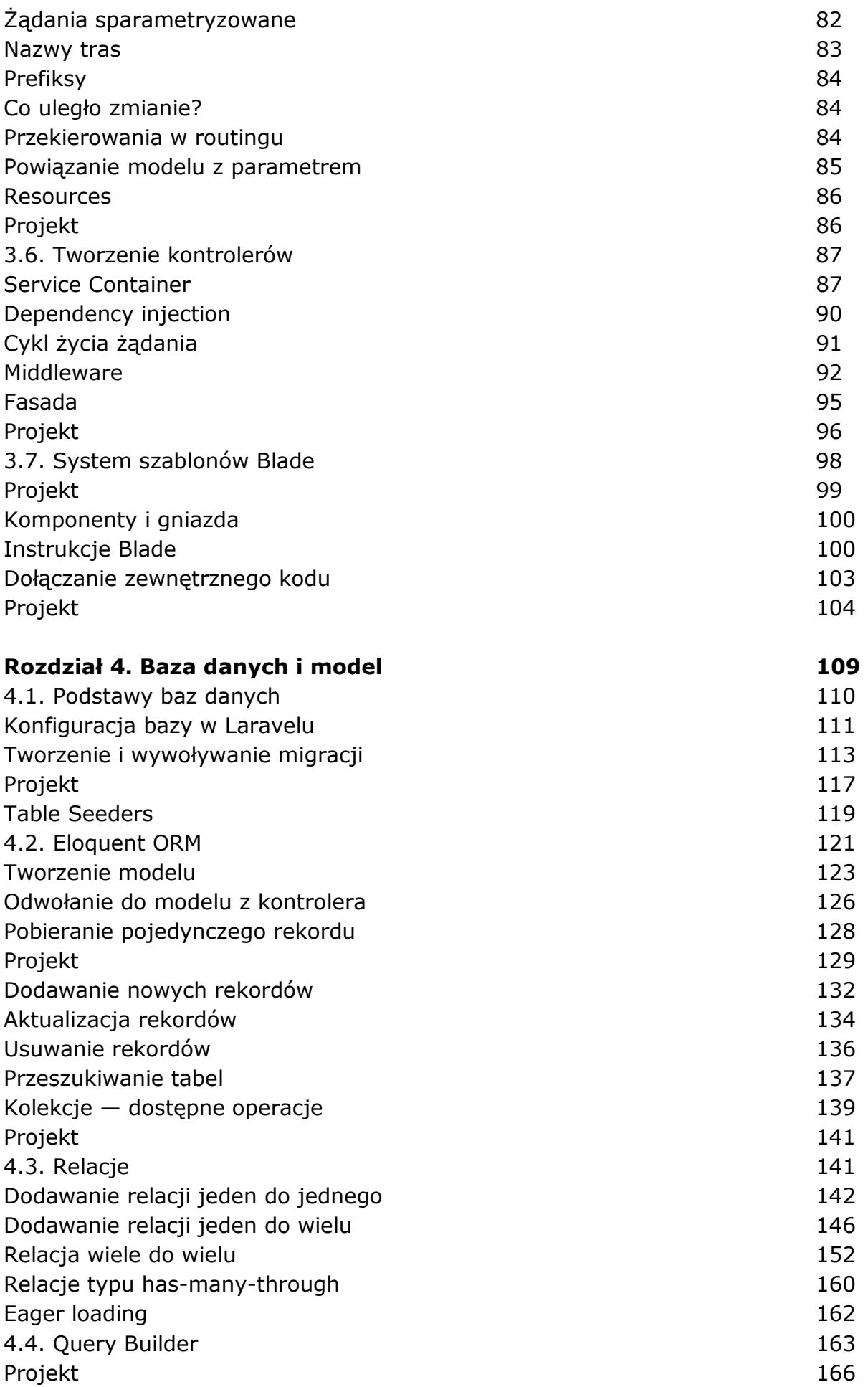

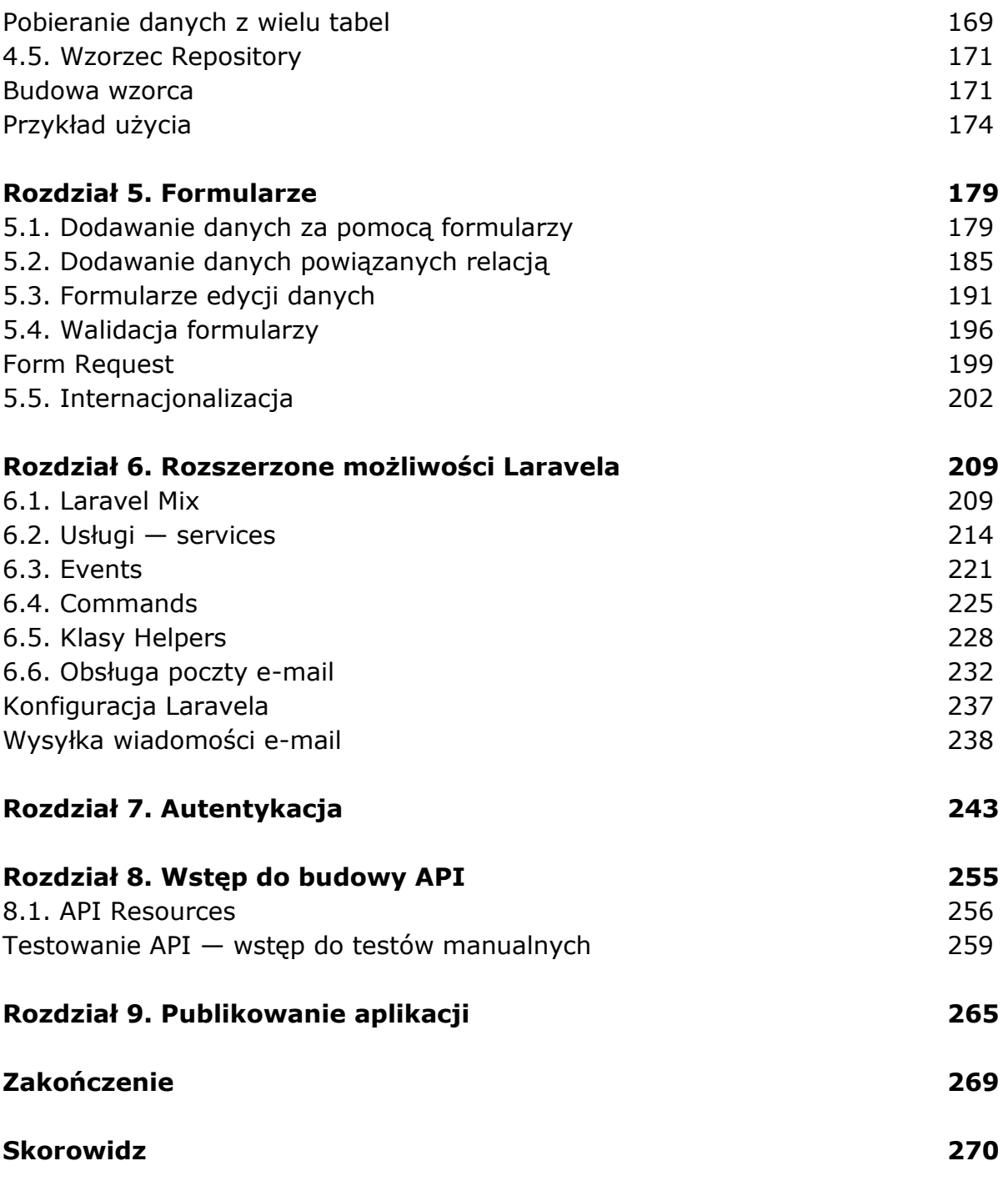

oprac. BPK